## UNIVERSITE KASDI MERBAH OUARGLA

Faculté des Sciences Appliquées Département de Génie Electrique

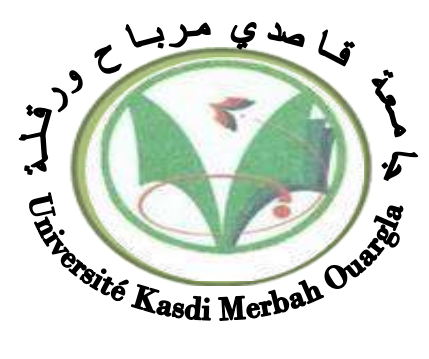

## Mémoire MASTER ACADEMIQUE

Domaine : Sciences et technologies Filière : Electrotechnique Spécialité : Machines électriques Présenté par :

**Khengaoui Fares Abidli Abdelmoumen** 

**Thème:**

## *Variation de La Vitesse du Moteur à Courant Continu par PID Flou*

Soutenu publiquement Le: 13/06/2022 Devant le jury :

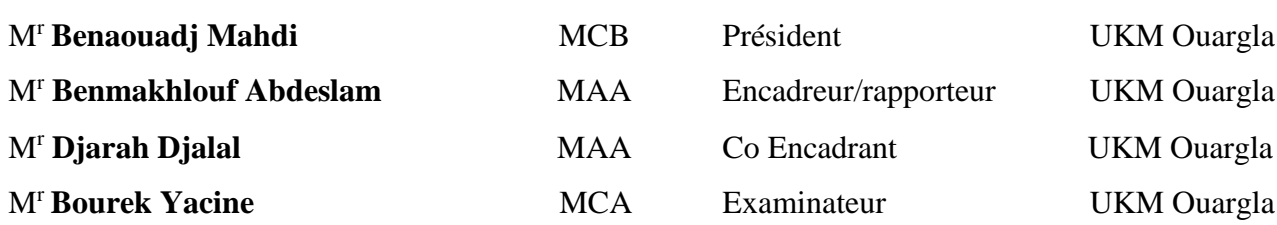

**Année universitaire 2021/2022**

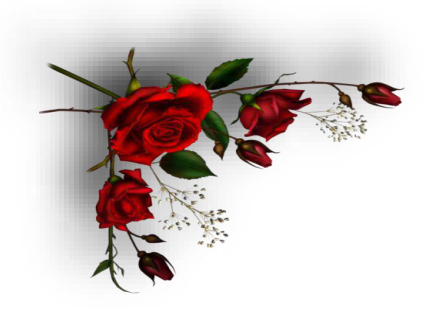

Remerciement

Avant de procéder à la présentation de ce mémoire, nous profitons de l'occasion pour remercier du fond du cœur tous ceux qui ont contribué de près ou de loin à la réalisation de ce travail.

Nous tenons à exprimer notre profonde gratitude à Mr. Abdeslam Benmakhlouf, le professeur principal qui nous a guidés, critiqués et suggérés, pour ses encouragements constants et son aide qui ont grandement facilité notre tâche. Nous le remercions

beaucoup pour tout.

Nous tenons également à remercier nos professeurs pour la qualité de

l'enseignement qu'ils nous ont prodigué durant

ces cinq années à l'université Kasdi Merbah.

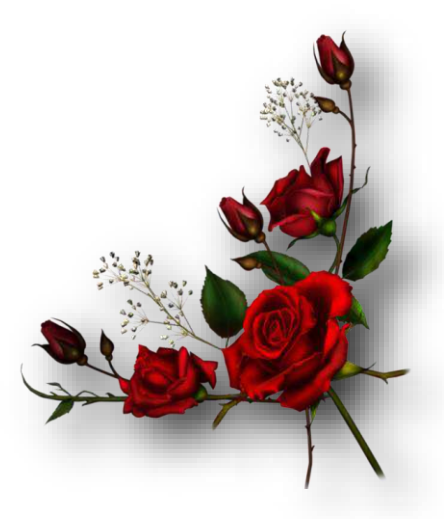

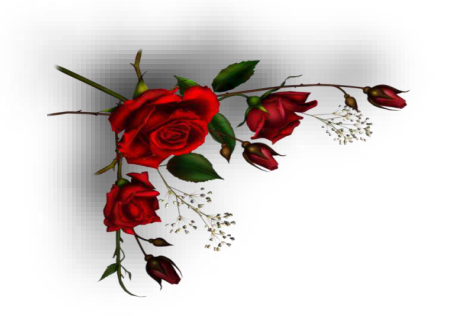

Dédicace

Nous dédions ce mémoire avec un amour profond à

nos parents

Ils ne cessent de prier pour nous, de nous soutenir, de nous soutenir pour que nous

puissions atteindre nos objectifs.

A notre encadrant Benmakhlouf Abedeslam

Merci pour son soutien, son aide, sa compréhension et sa patience

A nos chers frères

A nos chères sœurs

À tous nos enseignants du primaire, du secondaire et de l'université

Merci pour leur soutien moral, leurs précieux conseils et leurs encouragements

tout au long de nos études.

Et tous nos amis

*Khengaoui Fares Abidli Abdelmoumen*

## **Table de Matières**

Liste des figures

Liste des tableaux

Listes des symboles

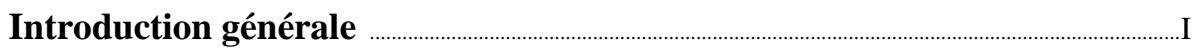

## Chapitre I : Les moteurs à courant continu

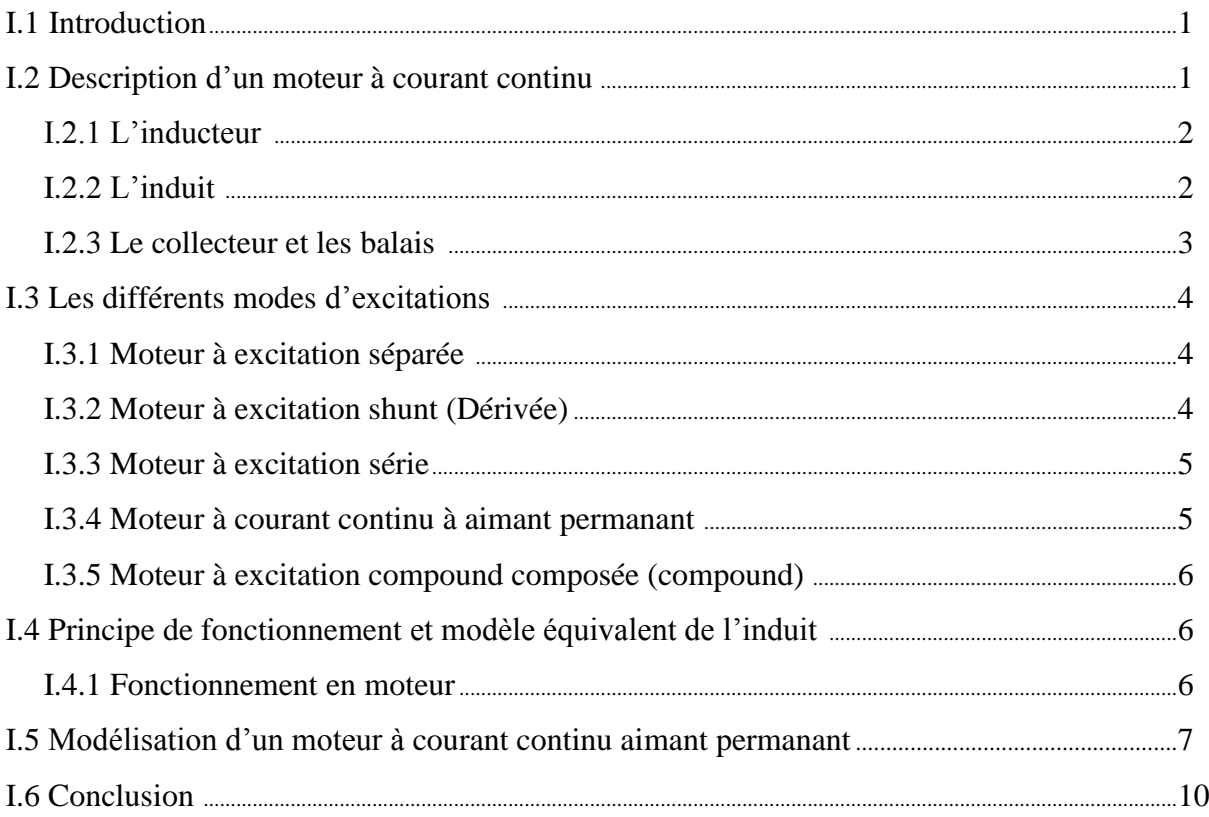

## **Chapitre II : La logique floue**

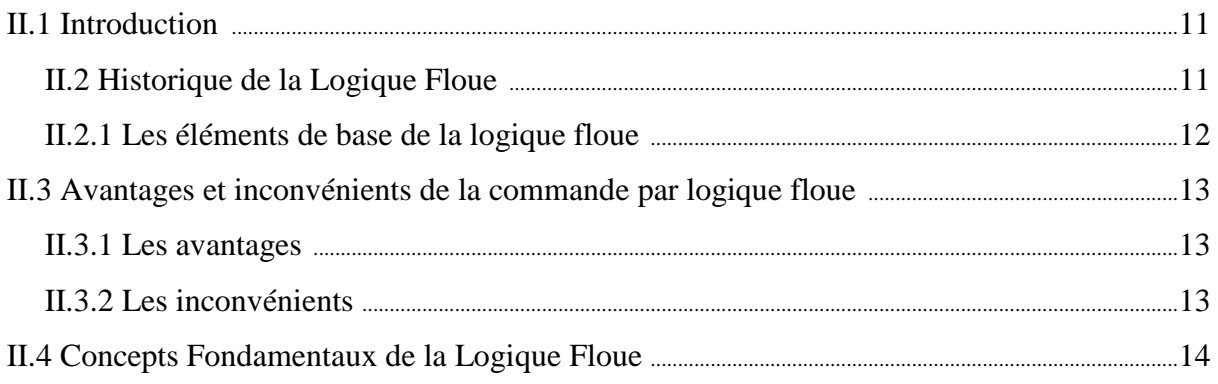

![](_page_4_Picture_7.jpeg)

![](_page_5_Picture_11.jpeg)

## Chapitre IV : Variation de la vitesse d'un MCC par PID flou

![](_page_5_Picture_12.jpeg)

## **Liste des figures**

## **Chapitre I**

![](_page_6_Picture_380.jpeg)

## **Chapitre II**

![](_page_6_Picture_381.jpeg)

## **Chapitre III**

![](_page_7_Picture_111.jpeg)

## **Chapitre IV**

![](_page_7_Picture_112.jpeg)

## **Liste des tableaux**

![](_page_8_Picture_115.jpeg)

## **Liste des Symboles**

![](_page_9_Picture_258.jpeg)

## **Abréviations**

- **MCC :** Machine à courant continu.
- **PID** : proportionnelle intégrale dérivée.
- **RLF :** régulateur logique floue.
- **OVR :** observateur de variation relative

## *Introduction Générale*

## **I. Introduction Générale**

Les moteurs à courant continu (MCC) sont largement utilisés dans les industries car ils offrent une meilleure qualité avec un couple élevé et un faible volume<sup>[1]</sup>.

Il est bien connu que, malgré le grand nombre de nouvelles méthodologies qui sont continuellement développé par des chercheurs dans le domaine du contrôle automatique, les contrôleurs les plus adoptés pour l'industrie les processus sont toujours les contrôleurs proportionnels-intégraux-dérivés (PID).

Ceci est motivé par le fait que, bien qu'ils n'atteignent généralement pas des performances optimales, ils peuvent garantir des résultats satisfaisants pour une large gamme de processus et, en raison de leur structure simple, ils représentent souvent la meilleure solution d'un point de vue qualité/prix.

Pour améliorer les performances des régulateurs PID, les PID flous ont été proposés dans le but de remédier aux limitations des régulateurs PID classiques.

Dans ce modeste travail, on se propose d'employer les différents régulateurs PID (classique et flous) pour la commande de la vitesse d'un MCC.

L'objectif principal de cette méthodologie est d'améliorer les performances du système en termes de suivi de la consigne, c'est-à-dire pour diminuer le temps de montée, le dépassement et le temps de réponse.

La logique floue a déjà été adoptée dans l'amélioration du contrôle PID et il semble approprié de l'utiliser également dans ce contexte, car la conception de la procédure de réglage peut se faire de manière intuitive, reflétant l'expérience typique de l'opérateur.

Le présent mémoire est organisé comme suit :

**Le premier chapitre** est consacré à l'étude du moteur à courant continu (MCC) en général, de ses éléments constitutifs, son principe de fonctionnement, et ses différents types ainsi que leurs conceptions.

**Dans le deuxième chapitre**, nous présenterons les bases de la théorie de la logique floue et de la commande floue.

**Dans le troisième chapitre**, nous expliquerons les principes de fonctionnement du régulateur PID et quelques méthodes de calcul de ses paramètres. Nous y présenterons aussi les différentes approches pour l'application de la logique floue à ce type de régulateurs.

**Dans le quatrième chapitre,** nous utiliserons les régulateurs étudiés pour contrôler la vitesse d'un MCC.

## *Chapitre I Les Moteurs à Courant* **Continu**

## **I.1 Introduction**

La machine à courant continu (MCC) est un appareil qui convertit l'énergie. Il est entièrement réversible et peut fonctionner en moteur ou en générateur. En mode moteur, l'énergie électrique est convertie en énergie mécanique. Tandis qu'en mode générateur, l'énergie mécanique est convertie en énergie électrique.

Les servos et les installations de réglage de la vitesse instantanée utilisent des moteurs à courant continu. La mise en œuvre du couple et du sens de rotation est simple.

![](_page_14_Picture_5.jpeg)

**Figure I.1 :** *Moteurs à courant continu.*

## **I.2 Description d'un moteur à courant continu :**

Un moteur à courant continu est un type de machine électrique. C'est un convertisseur électromécanique qui permet la conversion bidirectionnelle de l'énergie entre les équipements électriques et mécaniques passant par le courant continu, à partir duquel l'énergie électrique est convertie en énergie mécanique [1].

La machine à courant continu est constituée de trois parties principales :

- L'inducteur.
- L'induit.
- Le dispositif collecteur / balais.

![](_page_15_Figure_2.jpeg)

**Figure I.2 :** *Constitution d'un moteur à courant continu [1].*

## **I.2.1 L'inducteur**

L'inducteur est une partie fixe du moteur. Il se compose d'aimants permanents ou d'électroaimants alimentés par une excitation continue.

![](_page_15_Picture_6.jpeg)

**Figure I.3 :** *L'inducteur de la machine à courant continu [2].*

## **I.2.2 L'induit**

C'est la partie mobile de la machine et porte les conducteurs qui sont affectés par le flux magnétique de l'inducteur. Il est constitué de feuilles de Ferro Silicium isolées entre elles pour limiter les pertes par hystérésis causées par les courants de Foucault. Le noyau de l'induit présente des encoches à la périphérie, et dans ces encoches sont installés les enroulements d'induit à travers lesquels passe le courant continu. L'enroulement d'induit se compose de pièces. Une section est un ensemble de virages isolés les uns des autres. Les extrémités des enroulements d'induit sont connectées au commutateur [2].

![](_page_16_Picture_2.jpeg)

**Figure I.4 :** *Composition de l'induit [1].*

## **I.2.3 Le collecteur et les balais**

Le collecteur est le constituant critique des machines à courant continu. C'est un ensemble de lames de cuivre, isolées latéralement les unes des autres et disposées suivant un cylindre, en bout de rotor. Ces lames sont réunies aux conducteurs de l'induit. Le collecteur a pour fonction d'assurer la commutation du courant d'alimentation dans les conducteurs de l'induit.

Les balais fixent sur la carcasse par le biais de portes balais, ils sont en carbone ouen graphite permettent l'alimentation de l'induit (partie en rotation) grâce à un contact glissant entre les lames du collecteur reliées aux conducteurs de l'induit et le circuit électrique extérieur [2].

![](_page_16_Picture_7.jpeg)

**Figure I.5 :** *Le collecteur et balais [1].*

## **I.3. Les différents modes d'excitations**

 Les moteurs à courant continu se différencient par la manière dont on fournit le courant d'excitation. Les différents cas possibles sont : [3]

## **I.3.1 Moteur à excitation séparée**

Ce mode d'excitation nécessite deux sources d'alimentations distinctes. L'alimentation de l'enroulement inducteur et l'induit sont alimentés par deux sources de tensions différentes.

Le circuit électrique est représenté par la suivante :

![](_page_17_Figure_7.jpeg)

**Figure I.6 :** *Modélisation électrique d'un Moteur à excitation séparée [3].*

## **I.3.2 Moteur à excitation shunt (Dérivée)**

L'enroulement d'excitation est connecté en parallèle sur l'alimentation du moteur, il possède les mêmes propriétés que le moteur à excitation séparée du fait que, dans les deux cas, l'inducteur constitue un circuit extérieur à celui de l'induit. Le circuit électrique est représenté par la figure suivante : [3]

![](_page_17_Figure_11.jpeg)

**Figure I.7 :** *Modélisation électrique d'un Moteur à excitation shunt.*

## **I.3.3 Moteur à excitation série**

Le circuit d'excitation est placé avec l'induit du moteur. Sa particularité est d'avoir un inducteur qui est traversé par le même courant, l'inducteur possède donc une résistance plus faible que celle des autres types de machines. L'inducteur est en série avec l'induit : une seule source d'alimentation suffit. On change le sens de rotation en permutant les connexions de l'induit et de l'inducteur. Le circuit électrique est représenté par la suivante : [3]

![](_page_18_Figure_4.jpeg)

**Figure I.8 :** *Modélisation électrique d'un Moteur à excitation série.*

## **I.3.4 Moteur à courant continu à aimant permanant**

Un moteur à courant continu dont les pôles sont constitués d'aimants permanents est appelé moteur à aimant permanent à courant continu. Les aimants sont magnétisés radialement et sont montés sur la périphérie interne du stator cylindrique en acier. Le stator du moteur sert de voie de retour pour le flux magnétique.

![](_page_18_Figure_8.jpeg)

**Figure I.9 :** *Modélisation électrique d'un MCC aimant permanent*

## **I.3.5 Moteur à excitation Composée (compound)**

Dans le mode compound une partie de l'inducteur est raccordé en série avec l'induit et une autre est de type parallèle ou shunt, on peut réaliser un compound-âge additif (Si les flux des deux enroulements s'additionnent) ou soustractif (dans le cas contraire) [3].

![](_page_19_Figure_4.jpeg)

**Figure I.10 :** *Modélisation électrique d'un Moteur à excitation composée.*

## **I.4 Principe de fonctionnement et modèle équivalent de l'induit I.4.1 Fonctionnement en moteur**

Les machines à courant continu fonctionnent aussi bien en moteur qu'en générateur ; elles sont réversibles. Lorsque l'on place une spire parcourue par un courant dans un champ magnétique, il apparait un couple de forces. Ce couple de forces crée un couple de rotation qui fait tourner la spire. Au cours de ce déplacement, le couple de rotation diminue constamment jusqu'à s'annuler après rotation de 90 degrés (*zone neutre : La spire se trouve à l'horizontale et perpendiculaire aux aimants naturels*).

A fine d'obtenir une rotation sens à coup. L'enroulement d'induit doit être constitué d'un nombre élevé de spire similaires. Celles –ci seront réparties de façon régulière sur le pourtour du rotor (induit). De façon à obtenir un couple indépendant de l'angle de rotation du courant de la partie fixe à la partie tournante du moteur [4].

6

### **I.5 Modélisation d'un moteur à courant continu aimant permanant:**

Lorsqu'il circule une intensité I dans l'induit, la puissance électromagnétique est :

$$
PE = E.I \tag{I.1}
$$

Le rotor tournant à la vitesseΩ, il existe un couple électromagnétique Tem tel que :

$$
PE = T_{em}.\Omega \tag{1.2}
$$

On montre alors que l'expression du couple électromagnétique est :

$$
T_{em} = K.I
$$
  

$$
T_{em} = nB_{mov} \left(\frac{1}{2a}\right) L \left(\frac{D}{2}\right)
$$
 (1.3)

Soit :

- *n* : le nombre de conducteur de l'induit.
- *I* : le courant total à l'induit.
- *2a* : le nombre de voie en parallèles de l'induit c'est-à-dire nombre de circuits.
- *D* : le diamètre de l'induit
- *L* :la longueur des conducteurs soumis au flux inducteur
- *N* : la vitesse de l'induit en tours par seconde.

La force électromotrice (E) est la tension produite par le rotor (l'induit) lors de sa rotation dans le flux magnétique produit par la partie fixe (l'inducteur). Elle dépend des éléments de construction de la machine [4].

Elle est donnée par la relation d'électrotechnique :

$$
E = \left(\frac{P}{a}\right). N.n. \Phi \tag{1.4}
$$

Où

- *P* : nombre de paires de pôles de la machine.
- *N* : nombre de conducteurs actifs de la périphérie de l'induit.
- *a* : nombre de paires de voies de l'enroulement entre les deux balais.
- *n* : fréquence de rotation de l'induit (en t/s).
- *Φ*: flux sous un pôle de la machine en Webers.

Finalement :

$$
E = K \cdot \Omega \cdot \Phi \tag{1.5}
$$

Avec :

$$
K = \left(\frac{P}{2\pi a}\right)N\tag{I.6}
$$

![](_page_21_Figure_12.jpeg)

**Figure I.11** *: Schéma équivalent d'un moteur à aimant permanant*

Selon le schéma de la (figure I.11), un moteur électrique à courant continu est régi par les équations physiques découlant de ses caractéristiques électriques, mécaniques et magnétiques.

D'après la loi de Kirchhoff, on peut écrire les équations différentielles du premier ordre suivantes : [5]

$$
U_c(t) = RI(t) + L\frac{di(t)}{t} + E(t)
$$
\n(1.7)

$$
E = k'. \Phi. \Omega \tag{I.8}
$$

D'après le principe fondamental de la dynamique on a :

$$
J\frac{d\Omega(t)}{dt} = C_e - C_r - f_i \tag{I.9}
$$

$$
C_e = K \ I(t) \tag{1.10}
$$

- *U(t)* : Tension appliquée au moteur
- *E(t)* : Force contre électromotrice
- *i(t)* : Intensité traversant le moteur
- *Ω(t)* : Vitesse de rotation du rotor
- *C<sup>e</sup>* : Couple moteur généré
- *C<sup>r</sup>* : Couple résistant
- *f* : Coefficient de frottement visqueux
- *J* : Moment d'inertie de l'axe du rotor
- *K* : Constante de couple

En négligeant le couple résistant *Cr*, on obtient (à vide ):

$$
J\frac{d\Omega(t)}{dt} = C_e - f \tag{I.11}
$$

$$
JP\Omega(p) = C_e - f\Omega(p) \tag{I.12}
$$

$$
\Omega(p)(Jp + f) = C_e \tag{1.13}
$$

$$
\Omega(p) = \frac{C_e}{JP} + f \tag{1.14}
$$

$$
C_e = K_c \cdot I(p) \tag{1.15}
$$

$$
U(p) = R.I(p) + L p I(p) + E
$$
 (I.16)

$$
U(p) - E = I(p)(R + Lp) \tag{1.17}
$$

$$
I(p) = \frac{U(p) - E}{R + Lp} \tag{1.18}
$$

En remplaçant (I.15) dans (I.18), on obtient :

$$
C_e = \frac{U(p) - E}{R + Lp} Kc
$$
 (1.19)

$$
C_e = \frac{K_c U(p) - K_c E}{R + Lp}
$$
 (1.20)

$$
C_e = \frac{K_c U(p) - K_c. K_e. \Omega(p)}{R + Lp}
$$
 (I. 21)

En remplaçant (I.20) dans (I.14), on obtient :

$$
\Omega(p). (R + Lp). (Jp + f) = K_c U(p) - K_c. K_e. \Omega(p)
$$
\n(1.22)

$$
\Omega(p). (R + Lp). (Jp + f + K_c. K_e) = K_c U(\mathbf{p})
$$
\n(1.23)

La fonction de transfert du moteur s'écrit sous la forme :

$$
H(p) = \frac{K_c}{J.L.p^2 + (J.R + L.f)p + R.f + K_c.K_e}
$$
 (I. 24)

### **I.6 Conclusion**

Dans ce chapitre, différents types d'excitation du moteur à courant continu ont été généralement abordés et le principe de fonctionnement et les équations qui nous facilitent la modélisation.

Le fondement théorique de la logique floue sera présenté dans le prochain chapitre.

## *Chapitre II La Logique Floue*

#### **II.1 Introduction**

 La logique floue a été développée par Lofti Zadeh dans les années 1960 [6]. Elle vise à représenter les connaissances incertaines et imprécises tout en fournissant un moyen de raisonnement approximatif. En d'autres termes, elle utilise des instructions graduelles plutôt que la logique strictement binaire (vraie ou fausse).

 La logique floue tente d'intégrer la connaissance et le raisonnement humain pour la prise de décision. Ainsi, elle fournit une manière approximative, mais efficace pour décrire le comportement des systèmes complexes qui ne sont pas faciles à décrire mathématiquement avec précision. Cela se traduit par des contrôleurs qui sont capables de prendre des décisions de contrôle intelligent [7].

#### **II.2 Historique de la Logique Floue**

 Il existe plusieurs approches principales du concept d'incertitude d'Heisenberg développées par des chercheurs américains dans les années 20 et 30 qui ont conduit à l'apparition de la logique floue. Mais ce n'est qu'en 1965 que les bases théoriques de cette logique sont proposées par le professeur Lotfi Zadeh, dans un article intitulé « Fuzzy sets » (Ensembles flous). Cet automaticien, de réputation internationale, a depuis réalisé de nombreuses avancées théoriques qui ont contribué à la modélisation de phénomènes sous forme floue, dans le but de palier les limitations dues aux incertitudes des modèles classiques à équations différentielles. Voici l'essentiel de l'historique de la logique floue [6] :

- En 1973, Lotfi Zadeh propose d'appliquer la logique floue pour résoudre les problèmes de réglage.
- En 1975, le professeur Mamdani propose à Londres, une première application très encourageante du réglage par la logique floue et développe une stratégie pour le contrôle d'une chaudière à vapeur.
- En 1978, c'est la société danoise F.L. Smidth-Fuller qui réalise le contrôle d'un four à ciment : c'est la première véritable application industrielle de la logique floue [8].
- En 1983, c'est un épurateur d'eau à commande par la logique floue qui est mis au point avec succès.A partir de 1985, la logique floue est introduite par le chercheur M. Suegno au Japon.
- Ce type de commande fut alors l'objet des premières réalisations remarquables.
- Développées à la fin des années 80 et au début des années 90 telles que le métro Sendai (1987) et le lave-linge Aïsaïgo Pay Fuzzy de Matsushita (1990).

Depuis, la logique floue connaît au Japon un véritable essor dû au fait que les sociétés japonaises ont vite à la fois techniques et [9] :

Ce sont les jalons les plus importants pour développer et reconnaître l'utilisation de la logique floue, puis nous voyons la plupart des obligations de la vie quotidienne scellées avec l'expression logique floue à l'intérieur, et la plus importante d'entre elles est :

Appareils électroménagers (lave-linge, aspirateur, autocuiseur, ... etc.), systèmes audio-visuels (appareil photographique autofocus, caméscope à stabilisateur d'image, photocopieur, ... etc.), systèmes automobiles embarqués (suspension, climatisation, ... etc.), systèmes de transports (train, métro, ascenseur, ... etc.).

Enfin, il est intéressant de noter que depuis quelques années des processeurs flous sont apparus sur le marché, et sont de véritables processeurs dédiés à des applications de réglage par la logique floue  $[10]$ .

#### **I.2.1 Les éléments de base de la logique floue**

 A l'inverse de la logique booléenne, la logique floue permet à une condition, d'être en un autre état que vrai ou faux. Il y a plusieurs degrés de vérification d'une condition. Considérons par exemple la vitesse d'un véhicule sur une route nationale. La vitesse normale est de 90 km/h. une vitesse peut être considérée comme élevée au-dessus de 100 Km/h, et comme pas du tout élevée en dessous de 80 Km/h. la logique booléenne envisagerait. Les choses de la manière suivante [11].

![](_page_26_Figure_10.jpeg)

![](_page_26_Figure_11.jpeg)

12

La vitesse est considérée comme élevée dans le cas où elle dépasse 100 km / h, ce qui est 100 %, et non élevée dans le cas où elle n'atteint pas 100 km/h.

![](_page_27_Figure_3.jpeg)

**Figure II. 2 :** *Niveaux d'appartenance en logique floue.* 

Dans ce cas, la valeur de vitesse peut être évaluée en différents pourcentages de 0% à 100% et donner une valeur précise pour sa valeur.

#### **II.3 Avantages et inconvénients de la commande par logique floue**

La commande par logique floue réunit un certain nombre d'avantages et d'inconvénients [11].

#### **II.3.1 Les avantages** on peut citer :

- La non-nécessité d'une modélisation (cependant, il peut être utile de disposer d'un modèle convenable).
- La possibilité d'implanter des connaissances (linguistiques) de l'opérateur de processus.
- La maîtrise du procédé avec un comportement complexe (fortement non-Linéaire et difficile à modéliser).
- L'obtention fréquente de meilleures prestations dynamiques (régulateur non-linéaire).
- Deux solutions sont possibles : solution par logiciels (par microprocesseur, DSP et PC) ou solution matérielle (par processeurs flous).

#### **II.3.2 Les inconvénients**

- Le manque de directives précises pour la conception d'un réglage (choix des grandeurs à mesurer, détermination de la fuzzification, des inférences et de la défuzzification).
- L'approche artisanale et non systématique (implantation des connaissances des opérateurs souvent difficile).
- L'impossibilité de la démonstration de la stabilité du circuit de réglage en toute généralité (en l'absence d'un modèle valable)
- La possibilité d'apparition de cycles limites à cause de fonctionnement non-linéaire.
- La cohérence des inférences non garantie a priori (apparition de règles d'inférence contradictoires possible).

#### **II.4 Concepts Fondamentaux de la Logique Floue**

 Cette section présente les concepts fondamentaux de la logique floue. Cette présentation n'a pas pour but de donner un état de lieux complet de la logique floue. Il s'agit plutôt d'une introduction nécessaire qui permet la compréhension de la structure et des éléments essentiels retenus pour une mise en œuvre du régulateur développé dans le cadre de ce projet.

Dans ce qui suit, nous présenterons d'abord la théorie des ensembles flous, puis nous préciserons le raisonnement en logique floue, nous définirons ensuite les éléments qui constituent un système flou, et finalement nous présenterons une application complète de la logique floue [12].

#### **II.5 Principe de la logique floue**

 Le principe du réglage par logique floue s'approche de la démarche humaine dans le sens que les variables traitées ne sont pas des variables logiques (au sens de la logique binaire par exemple) mais des variables linguistiques, proches du langage humain de tous les jours.

De plus ces variables linguistiques sont traitées à l'aide de règles qui font références à une certaine connaissance du comportement du système.

Toute une série de notions fondamentales sont développées dans la logique floue. Ces notions permettent de justifier et de démontrer certains principes de base.

Dans ce qui suit, on ne retiendra que les éléments indispensables à la compréhension du principe du réglage par logique floue [13].

#### **IV.6 La notion d'Ensembles flous**

 La notion d'ensemble flou introduit un caractère graduel de l'appartenance d'un élément à un ensemble donné. Cela permet une meilleure représentation des termes et des connaissances vagues que nous, les humains, manipulons au quotidien. Mathématiquement, un ensemble flou *A* d'un univers de discours *U*, est caractérisé par une fonction d'appartenance, notée **µ(x)**, à valeur dans

l'intervalle  $[0, 1]$  et qui associe à chaque élément  $x$  de  $U$  un degré d'appartenance  $\mu_A(x)$  indiquant le niveau d'appartenance de  $x$  à  $A$ .  $\mu_A(x) = 1$  et  $\mu_A(x) = 0$  correspondent respectivement à l'appartenance et la non-appartenance [14].

#### **II.6.1 Variables linguistiques**

 Le concept des variables linguistiques joue un rôle important dans le domaine de la logique floue. Une variable linguistique comme son nom le suggère, est une variable définie à base de mots ou des phrases au lieu des nombres.

En effet, la description d'une certaine situation, d'un phénomène ou d'un procédé contient en général des expressions floues comme « quelque, beaucoup, souvent, chaud, froid, rapide, lent, grand, petit … etc. »

Ce genre d'expressions forme ce qu'on appelle des variables linguistiques de la logique floue. On peut représenter une variable linguistique par un triplet  $(V, U, T)$ , tels que : Vest une variable numérique *(Vitesse, Taille, Température)* définie sur un univers de référence *U* et  $T\mathbf{v}$  est un ensemble de catégories floues de  $U$ , qui sont utilisées pour caractériser  $V$  à l'aide de fonctions d'appartenance.

Considérons la vitesse de rotation d'une machine électrique comme une variable linguistique définie sur un univers de discours *U = [0, 100 rd/s]*, et son ensemble de catégories floues *Tvitesse = (Lente, Rapide, Moyenne)*. ces trois ensembles flous de *TVitesse* peuvent être représentés par des fonctions d'appartenance comme le montre la figure II-3. [15]

![](_page_29_Figure_8.jpeg)

**Figure II.3 :** *Représentation graphique de l'ensemble flou d'une variable linguistique.*

#### **II.6.2 Fonctions d'appartenance**

 Un ensemble flou est défini par sa fonction d'appartenance qui correspond à la notion de fonction caractéristique en logique classique, elle permet de mesurer le degré d'appartenance d'un élément à l'ensemble flou. En toute généralité, une fonction d'appartenance d'un ensemble flou est désignée par L'argument  $x$  se rapporte à la variable caractérisée, alors que l'indice  $A$  indique l'ensemble concerné [14].

Les fonctions d'appartenance peuvent avoir différentes formes : [14]

*a. Fonction d'appartenance triangulaire* (Figure II-4a)

$$
\mu(x) = \begin{cases}\n\frac{x-a}{b-a} & a < x \le b \\
\frac{c-x}{c-b} & b < x \le c \\
0 & \text{ailleurs}\n\end{cases}
$$
\n(II.1)

*b. Fonction d'appartenance trapézoïdale (Figure II-2.b)*

$$
\mu(x) = \begin{cases}\n\frac{x-a}{b-a} & a < x \le b \\
1 & b < x \le c \\
\frac{c-x}{c-d} & c < x \le d \\
0 & ailleurs\n\end{cases}
$$
\n(II.2)

*c. Fonction d'appartenance gaussienne (Figure II-2.c)* 

$$
\mu(x) = e^{-\left(\frac{x-m}{\delta}\right)^2} \qquad -\infty < x < +\infty \tag{II.3}
$$

![](_page_30_Figure_11.jpeg)

Généralement, les plus souvent utilisées sont les fonctions de forme trapézoïdale ou triangulaire.

#### **II.6.3 Les opérateurs sur les ensembles flous**

 Comme dans la théorie des ensembles classiques, on définit l'intersection, l'union des ensembles flous ainsi que le complémentaire d'un ensemble flou. Ces relations sont traduites par les opérateurs « *ET* », « *OU* » et « *NON* » [15].

La figure II-5 représente la réalisation des opérateurs et, ou et non des ensembles flous *A* et *B* utilisant des fonctions d'appartenance triangulaires et sont comparés aux opérateurs booléens correspondants. Soit  $\mu$ **a**  $(\mathbf{x})$ ,  $\mu$ **b**  $(\mathbf{x})$  les degrés d'appartenance de l'élément x dans l'univers de discours *X* (*dénommé par x ∈ X*) [15].

![](_page_31_Figure_6.jpeg)

**Figure II.5 :** *Opérateurs logiques des (a) En flous (b) Ensembles booléennes [15].*

#### **II.6.3.1 Opérateur OU**

 L'opérateur OU correspond à l'union de deux ensembles flous *A* et *B* définis dans l'univers de discours *X*. L'union  $(A \cup B)$  est aussi un ensemble flou de X, avec une fonction d'appartenance donnée par :

$$
\mu_{A \cup B}(x) = \mu_A(x) \cup \mu_B(x) = \max(\mu_A(x), \mu_B(x))
$$
 (II.4)

Où le symbole «  $\theta$  » est l'opérateur maximum. Il est équivalent à la logique booléenne OR [15].

#### **II.6.3.2 Opérateur ET**

 L'opérateur ET correspond à l'intersection de deux ensembles flous A et B définis dans l'univers de discours X. L'intersection (A∩B) est aussi un ensemble flou de X, avec une fonction d'appartenance donnée par :

$$
\mu_{A \cap B} = \mu_A(x) \cap \mu_B(x) = \min(\mu_A(x), \mu_B(x)) \tag{II.5}
$$

Où le symbole « ∩ » est l'opérateur minimum [15].

#### **I.6.3.3 Opérateur NON**

Le complément d'un ensemble flou A dans un univers de discours X est dénommé  $\overline{A}$  et a la fonction d'appartenance suivante :

$$
\mu_{\bar{A}}(x) = 1 - \mu_A(x) \tag{II.6}
$$

Il est équivalent à la logique booléenne NOT.

En logique floue, on peut définir d'autres opérateurs tels que :

- La fonction arithmétique « Somme » :  $\mu_{A \cup B}(x) = \mu_A(x) + \mu_B(x)$
- La fonction arithmétique « Produit » :  $\mu_{A \cap B}(x) = \mu_A(x) \cdot \mu_B(x)$  [15],[16].

Le tableau suivant résume quelques fonctions utilisées pour réaliser les différentes opérations floues de base [16].

![](_page_33_Picture_481.jpeg)

**Tableau II.1 :** *Opérateurs de base de la logique floue [12].*

D'autre part, les implications floues les plus souvent utilisées sont données par le tableau suivant :

![](_page_33_Picture_482.jpeg)

#### **Tableau II.2 :** *Implications floues [12].*

#### **II.7 Commande par logique floue**

Le contrôle flou utilise la logique floue comme une démarche qui peut couvrir la stratégie du contrôle linguistique. Il est intégré dans la partie qui gère les données de commande et de contrôle de la partie opérative du système.

![](_page_34_Figure_5.jpeg)

**Figure II.6 :** *Système à commande floue.*

Les contrôleurs flous sont des systèmes experts basés sur des règles Si-Alors et pour lesquelles les prémisses et les conclusions sont exprimées à l'aide de termes linguistiques. La proximité de ces règles au langage naturel dote ces systèmes flous d'une grande lisibilité et facilite ainsi l'introduction de toute connaissance à priori dans la base de règles. Par opposition aux contrôleurs classiques, les contrôleurs flous ne nécessitent pas de modèles analytiques de la tâche à résoudre. Leur mise au point repose généralement sur l'expression, dans la base de règles linguistiques, de la logique suivie par les experts du domaine pour prendre des décisions.

#### **I.8 Réglage par logique floue**

 La plupart des expériences utilisant un régulateur flou (une technique non conventionnelle) étaient plus précises que celles obtenues à l'aide d'algorithmes de contrôle traditionnels. Par conséquent, le contrôle de la logique floue doit être considéré comme une étape vers une convergence entre le contrôle mathématique précis et la prise de décision humaine. Le contrôle par logique floue a connu très grande popularité. En fait, à partir de cette méthode, nous pouvons développer des études pour obtenir une loi de commande très efficace, souvent sans avoir besoin

d'effectuer une modélisation approfondie. Contrairement à un régulateur standard, un régulateur logique floue (RLF) ne traite pas une relation mathématique bien définie mais utilise des inférences avec de nombreuses règles, basées sur des variables linguistiques. Grâce à des inférences avec de nombreuses règles, il est possible de prendre en compte les expériences acquises par les opérateurs de procédés techniques

Dans ce qui suit, nous présenterons les étapes de base pour la commande floue, et nous expliquerons le RFL pour le contrôle de la vitesse de la machine [16].

#### **II.8.1 Structure d'une commande par logique floue**

 Un RLF est un système à base de connaissances particulières composé de quatre modules principaux à savoir : la base de règle, l'interface de fuzzification, le moteur d'inférence et l'interface de défuzzification comme il est montré par la figure (II. 7) [17]-[18].

#### **II.8.1.1 Fuzzification**

Le bloc du fuzzification effectue les fonctions suivantes:

- Effectue les plages de valeurs pour les fonctions d'appartenance à partir des valeursd'entrées (non-floues);
- convertit les données d'entrée (déterministes) en valeurs linguistiques.

#### **II.8.1.2 Base de connaissance**

 Le bloc base de connaissance comprend une connaissance du domaine d'application. Elle est composée :

- $\triangleright$  la base de données fournissant les informations nécessaires pour les fonctions denormalisation,
- $\triangleright$  la base de données effectuant les définitions nécessaires pour ajuster les règles decommande et manipuler les données floues dans un régulateur flou.
- la base de règles représente la stratégie de commande et l'objectif désiré par le biais desrègles de commande linguistiques.

#### **II.8.1.3 Inférence**

 Le bloc d'inférence est le cœur d'un régulateur flou, qui contient la capacité de simuler les décisions humaines et d'inférer les actions de commande floue à l'aide l'implication floue et des règles d'inférence dans la logique floue. [12]

Les trois méthodes d'inférence les plus usuelles sont:

- Méthode d'inférence Max-Min (Méthode de Mamdani)
- Méthode d'inférence Max-Produit (Méthode de Larsen)
- Méthode d'inférence Somme-Produit

#### **II.8.1.3.A Méthode d'inférence Max-Min**

 Avec la méthode d'inférence max-min le mot ALORS est représenté par l'opération minimum de la valeur de la règle et de la fonction d'appartenance considérée de la sortie. Ainsi la règle : Si ε est P et Δε est Z ALORS u est P est traduite par la surface hachurée de la figure(II.7) qui représente la fonction d'appartenance partielle. [19]

![](_page_36_Figure_10.jpeg)

![](_page_36_Figure_11.jpeg)

Par ailleurs l'interaction entre les règles sera nommée OU ainsi, on considère que les deux règles suivantes :

- Si  $\varepsilon$  est Z et  $\Delta \varepsilon$  est N ALORS u est N
- Si  $ε$  est P et  $Δε$  est Z

ALORS u est PSe lisent :

 $\bullet$  Sie est Z et  $\Delta \varepsilon$  est N ALORS u est N

Si  $\varepsilon$  est P et $\Delta \varepsilon$  est Z ALORS u est P

Et ce OU se traduit par l'opération max. Nous obtenons ainsi la fonction d'appartenance résultante.

![](_page_37_Figure_4.jpeg)

**Figure II.8 :** *Définition de OU dans la méthode d'inférence max-min.*

L'application de l'ensemble des règles donne la fonction d'appartenance partielle représentée sur la figure(II.9)

![](_page_37_Figure_7.jpeg)

 **Figure II.9** *: Fonction d'appartenance résultante.*

#### **II.8.1.3.B Méthode d'inférence Max-Produit**

 La différence avec la méthode précédente est la réalisation d'ALORS qui se traduit par la multiplication de la fonction d'appartenance considérée par la valeur de la règle. Ce résultat est illustré sur la figure(II.10) [19]

![](_page_38_Figure_4.jpeg)

**Figure II.10**: *Définition d'ALORS dans la méthode d'inférence max-prod.*

![](_page_38_Figure_6.jpeg)

 **Figure II.11 :** *Définition de OU dans la méthode d'inférence max-prod.*

#### **II.8.2.1 Méthode d'inférence somme-produit**

Dans ce cas, l'opérateur ET est réalisé par le produit, de même que la conclusion ALORS.

Cependant l'opérateur OU est réalisé par la valeur moyenne des degrés d'appartenance intervenant dans l'inférence.

D'autre méthodes ont été élaborées, ayant chacune une variante spécifique. Néanmoins, la

méthode Max-Min est de loin la plus utilisée à cause de sa simplicité , [16] .[20]. Le tableau suivant résume la façon utilisée par ces trois méthodes d'inférence pour représenter les trois opérateurs de la logique floue « ET, OU et ALORS ». [12]

| Opérateur flou         | ET             | $\overline{\text{OU}}$ | <b>ALORS</b>   |
|------------------------|----------------|------------------------|----------------|
| Méthode<br>D'inférence |                |                        |                |
| <b>Max-Min</b>         | <b>Minimum</b> | <b>Maximum</b>         | <b>Minimum</b> |
| <b>Max-Produit</b>     | <b>Minimum</b> | <b>Maximum</b>         | Produit        |

**Tableau II.3 :** *Méthode usuel de l'inférence floue*.

#### **II.8.2.2- Défuzzification**

\*Le bloc défuzzification effectue les fonctions suivantes :

\*Établit les plages de valeurs pour les fonctions d'appartenance à partir des valeurs des variablesde sortie (non-floues).

\*effectue une défuzzification qui fournit un signal d'activation de commande non-floue à partir dusignal flou déduit.

\*Plusieurs méthodes ont été élaborées pour faire cette opération. La méthode de défuzzificationchoisie est souvent liée à la puissance de calcul du système floue.

Parmi les plus couramment utilisées sont: [12]

#### **II.8.2.2.A Méthode de centre de gravité**

 La méthode la plus utilisée est de loin la méthode dite du centre de gravité. Il s'agit de calculer la position du centre de gravité de la fonction d'appartenance résultante, l'abscisse de ce centre de gravité devient la sortie du régulateur et donc la commande du système [19].

La commande résultante Ur représente le centre de gravité de l'ensemble flou inféré: Dans le cas discret :

$$
ur = \frac{\sum_{i=1}^{n} ui * Ures (ui)}{\sum_{i=1}^{n} Ures (ui)}
$$
(II.7)

*n* : Le nombre de niveaux de quantification de la sortie du contrôleur flou. Dans le cas continu:

$$
ur = \frac{\int u \cdot Ures(u) du}{\int Ures(u) du}
$$
 (II.8)

Ce centre de gravité est relativement facile à calculer lorsque la fonction d'appartenancerésultante est constituée de morceaux de droites. Dans les autres cas, ce calcul peut être gourmand en temps de calcul et donc pénalisant lors de l'implantation sur unmicroprocesseur. C'est l'une des raisons qui font préférer les fonctions d'appartenance de formes (triangulaires) et les opérateurs logiques de type min-max

![](_page_40_Figure_6.jpeg)

**Figure II.12** *: Défuzzification par la méthode du centre de gravité.*

#### **II.9 Conclusion**

Dans ce chapitre, nous avons abordé l'histoire de la logique floue, ainsi que les bases et

définition de la logique floue en général, puis nous avons présenté les étapes les plus importantes sur lesquelles la logique floue opère, comment elle est contrôlée et comment concevoir un contrôleur flou.

Dans le chapitre suivant, nous verrons les régulateurs PID et le PID de flou.

## *Chapitre III Régulateur PID et PID Flou*

## **III.1 Introduction**

Bien que le contrôle proportionnel ait été employé par les Grecs en 250 avant J.C., pour réaliser un système de contrôle de niveau d'eau basé sur un principe similaire à celui de la chasse d'eau, on peut considérer que le régulateur PID à 3 modes (proportionnel, intégral et dérivé) date des années 1930 où il est devenu commercialement disponible.

Les premières études théoriques datent de cette période. Le contrôle par contreréaction (ou feed-back en anglais) a joué un rôle essentiel pour le développement dans les années 30 des amplificateurs opérationnels très utilisés en électronique.

Le contrôleur PID pneumatique s'est répandu dans l'industrie dans les années 40.Il a été remplacé par le contrôleur électronique dans les années 50 et les premières applications des ordinateurs ont eu lieu au début des années 60 mais ce n'est qu'avec l'avènement du circuit intégré numérique dans les années 70 que l'électronique digitale s'est répandue.5

Aujourd'hui la puissance disponible sur les automates ou les SNCC (Système Numérique de Contrôle Commande) permet d'envisager l'utilisation d'algorithmes beaucoup plus sophistiqués que le PID à 3 modes des années 30.

Cependant le poids du passé est important, au niveau matériel d'abord, car beaucoup d'installations sont encore en pneumatique, mais aussi dans l'esprit des industriels, le PID reste le régulateur le plus utilisé et le mieux connu, et bien qu'implanté sous forme numérique et avec de nombreuses améliorations, il se présente à l'utilisateur sous une forme très proche de la version initiale continue. Comme nous le verrons, ceci peut être dans certains cas une limitation [21].

## **III.2 Le correcteur**

Sans mettre en jeu de l'énergie appréciable, le correcteur constitue la partie « intelligente » de l'asservissement et sa détermination judicieuse confère à l'asservissement ses qualités. Aisé à modifier, le correcteur peut être muni d'une variation automatique de ses paramètres suivant la plage de fonctionnement du procédé, dans le cas où celle-ci évolue lentement [22], [23].

#### **III.2.1 But de la correction**

Le concepteur de l'asservissement rencontre deux types de situations auxquelles, il doit faire face :

- Assurer une réponse acceptable pour des signaux de consigne définis en fonction du temps (par exemple : cycle de température pour un traitement thermique) ;
- Fournir des caractéristiques fréquentielles (gain, déphasage) demandées dans une bande de fréquences (par exemple : asservissement du mouvement d'un hautparleur dans un système haute fidélité).

On impose les qualités de l'asservissement en termes de spécifications temporelles dans le premier cas, en spécifications fréquentielles dans le second cas.

Le but de la correction est de doter l'asservissement des qualités attendues, par le calcul et l'implantation du correcteur nécessaire. Les opérateurs essentiels du correcteur sont réalisables à partir d'amplificateurs à courant continu et d'éléments résistances/capacités. La réalisation numérique peut se transposer aisément à partir d'un schéma analogique, en conservant la même organisation fonctionnelle et en associant un intégrateur numérique à chaque intégrateur électronique [21].

## **III.3 Aspects fonctionnels du régulateur PID**

La réalisation de la boucle d'asservissement par un PID comporte deux aspects essentiels :

- Le réglage du régulateur PID, pour lequel la connaissance d'un modèle dynamique du procédé d'une part et les performances désirées d'autre part déterminent le choix de la méthode de synthèse.
- L'implantation du régulateur dans une version analogique ou numérique et dans une configuration série, parallèle ou mixte [24].

PID est l'acronyme de *Proportionnel, Intégral, Dérivé*. Ce sont les trois manières dont le régulateur agit :

*Action Proportionnelle :* l'erreur est multipliée par un gain *Kp*.

*Action Intégrale :* l'erreur est intégrée et multipliée par un gain *Ki*.

*Action Dérivée :* l'erreur est dérivée et multipliée par un gain *Kd*.

Si on reprend le schéma du système à boucle fermée en y intégrant le régulateur PID, voici à quoi ça ressemble : [25]

![](_page_44_Figure_2.jpeg)

**Figure III.1 :** *Schéma bloc d'un régulateur PID.*

### **III.3.1 Action proportionnelle (P)**

L'action proportionnelle est la plus intuitive des trois. Il s'agit d'appliquer un coefficient *Kp* à l'erreur  $K_p e(t)$ .

C'est naturellement ce qu'on fait lorsqu'on conduit : lorsque la voiture commence à dévier de sa trajectoire, on donne un coup de volant dans le sens opposé. L'erreur ici est la différence entre la trajectoire souhaitée et celle estimée par nos yeux et la correction apportée est proportionnelle à l'erreur [25].

![](_page_44_Figure_7.jpeg)

**Figure III.2 :** *Exemple de réponse d'un système à une consigne donnée.*

Plus on augmente le gain et plus le système se rapproche de son point d'instabilité. Lorsque ce dernier est atteint, on obtient alors un oscillateur. C'est sur ce principe même que les oscillateurs électroniques fonctionnent. Lorsqu'on dépasse ce point, le système est alors instable [25].

![](_page_45_Figure_3.jpeg)

**Figure III.3 :** *Réponse d'un système instable et système oscillant.*

Et on comprend rapidement pourquoi : si on donne un grand coup de volant pour corriger la trajectoire de ma voiture, la correction apportée sera encore pire que l'erreur initiale. La fois d'après ça sera encore pire et ainsi de suite.

![](_page_45_Picture_127.jpeg)

## **III.3.2 Action intégrale (I)**

L'action intégrale consiste à sommer dans le temps les erreurs mesurées et d'appliquer un coefficient *Ki* à l'ensemble  $K_i \int_{t_0}^t e(t')dt'$  $\int_{t_0}^t e(t')dt'$ 

Cette composante permet de réduire l'erreur statique et donc d'améliorer la précision du système. En revanche, elle augmente l'instabilité et diminue la rapidité [25].

![](_page_45_Picture_128.jpeg)

## **III.3.3 Action dérivée (D)**

L'action dérivée consiste à calculer la différence entre l'erreur courante et l'erreur à t-1 et d'appliquer un coefficient Kd au résultat  $K_d de(t) dt$ :

Cette composante augmente la stabilité du système mais au détriment de la rapidité [25].

![](_page_46_Picture_116.jpeg)

## **III.4 Réglage des régulateurs PID**

## **III.4.1 Première méthode de réglage de Ziegler-Nichols**

Les règles de Ziegler-Nichols (ZN) sont largement utilisées pour régler les régulateurs PID pour lesquels la dynamique de l'installation n'est précisément pas connue, elles peuvent également être appliquées aux installations de dynamique connue. Ziegler et Nichols ont proposé des règles pour déterminer les valeurs du gain proportionnel *Kp*, du temps intégral *Ti* et du temps dérivé *Td* en fonction de la caractéristique de réponse transitoire [26].

Réponse échelonnée en forme de S. La tangente à la courbe est tracée au point d'inflexion, pour calculer le temps de retard L et la constante de temps T.

![](_page_46_Figure_10.jpeg)

**Figure III.4 :** *Réponse échelonnée en forme de S.*

| Type of Controller | Δp          | $T_i = K_p/K_i$ | $T_{d=Kd/Kp}$ |
|--------------------|-------------|-----------------|---------------|
|                    | T/L         | α               |               |
|                    | $0.9$ (T/L) | L/0.3           |               |
| PID                | $1.2$ (T/L) |                 | 0.5L          |

**Tableau III.1 :** *Calcul des paramètres par la méthode ZN 1.*

Le régulateur PID est défini comme K<sub>p</sub>  $\left(1+\frac{1}{\tau}\right)$  $\frac{1}{T_i s} + T_d s$ .

La première méthode de réglage est appliquée aux qui présentent une caractéristique en forme de S pour leur réponse échelonnée. La courbe en forme de S est caractérisée par deux constantes : le temps de retard, *L* et la constante de temps, *T*. Une tangente est tracée à la courbe en forme de S au point d'inflexion (Figure III.2).

Le temps de retard, *L* est déterminé par l'intersection de la ligne tangente avec l'axe du temps et la constante de temps, *T* est déterminé par l'intersection de la ligne tangente avec la valeur finale de la réponse indicielle  $c(t) = K$ . Ziegler et Nichols ont suggéré de fixer les valeurs des paramètres *Kp*, *Ti* et *Td* selon le **tableau III.1.**

La réelle utilité de la méthode de réglage ZN se voit lorsque la dynamique de la plante est inconnue.

### **III.5 Les avantages et les inconvénients du régulateur PID**

L'asservissement par PID est aujourd'hui l'un des asservissements les plus utilisés et ce pour plusieurs raisons. Premièrement, il est très simple à mettre en place et s'avère efficace pour la plupart des systèmes réels. De plus, le calcul des coefficients laisse le choix entre plusieurs méthodes de difficulté croissante. D'une part, une méthode expérimentale très facile à mettre en place, permet d'obtenir rapidement des coefficients corrects pour des systèmes ne nécessitant pas de très grandes précisions dans l'asservissement. D'autre part, des méthodes mathématiques avancées offrent des techniques pour obtenir les coefficients idéaux pour un système en particulier. Ainsi, la mise en place d'un asservissement PID peut-être à la fois rapide et efficace et permettra une optimisation des coefficients pour les systèmes les plus avancés. [22][27].

## **III.6 PID Flou :**

## **III.6.1 Définition**

Un contrôleur PID flou est un régulateur proportionnel à intégrale dérivée qui utilise les principes des logiques floues comme forme de contrôle des erreurs dans les systèmes industriels.

Les régulateurs PID sont largement utilisés dans l'automatisation pour régler les vannes et autres commandes de processus en fonction de l'accumulation d'erreurs dans le temps  $[28]$ .

## **III.6.2 La différence entre un PID et un PID flou**

La différence entre un PID classique et PID flou réside dans sa capacité à fournir des résultats plus précis dans des situations non linéaires. Les systèmes flous reposent sur un type de logique de programmation qui tente de traiter les zones grises d'incertitude des processus de manière plus efficace que les contrôles standard [28].

## **III.7 Structures d'un régulateur PID flou**

#### **Structure 1**

Nous considérerons une structure de contrôleur comme il est illustré à la Fig III.5 La sortie du type PID flou deux entrées et une sortie est donnée par :  $\mathbf{u} = \mathbf{a} \mathbf{U} + \mathbf{B} \int \mathbf{U} \mathbf{d} \mathbf{t}$ 

![](_page_48_Figure_11.jpeg)

**Figure III.5 :** *Type PID flou deux entrées et une sortie*]29[

#### **Structure**

Une structure est conçue avec une unité floue à 2 entrées et 3 sorties pour les paramètres du PID (Kp Ki Kd) Cette unité est appelée un PID flou auto réglable comme le montre la figureIII.6

![](_page_49_Figure_2.jpeg)

**Figure (III.6) :** *Type PID flou auto réglable* **]29[**

#### **Structure 3**

Cette figure représente la structure d'un PID flou à observateur de variation relative de l'erreur. Il contient 2 systèmes flous : un PID flou, et un RLF pour ajuster les gains intégral et dérivé du PID flou.

La valeur de l'accélération normalisées de l'erreur rv est calculée par le bloc f(.) selon les deux équations suivantes :

$$
r_v(k) = \frac{dde(k)}{de(.)}
$$
 (III. 1)

$$
de(.) = \begin{cases} de(k) & \text{si } |de(k)| \ge |de(k-1)| \\ de(k-1) & \text{si } |de(k)| < |de(k-1)| \end{cases}
$$
 (III.2)

![](_page_49_Figure_9.jpeg)

**Figure III.7 :** *PID flou à observateur de variation relative (OVR)* **]29[** *.*

#### **III.8 Conclusion**

Dans ce chapitre, nous détaillons le fonctionnement du régulateur PID en définissant le rôle de chaque paramètre, puis introduisons un certain nombre de méthodes pour calculer les actions du régulateur PID. Ils ont également appris les structures PID .flou et comment les concevoir.

Dans le chapitre suivant nous appliquerons les règles de PID et PID, flou sur un moteur à courant continu.

## *Chapitre IV Variation De La Vitesse D'un MCC Par PID Flou*

## **IV.1 Introduction**

Les moteurs à courant continu sont très utilisés dans des applications industrielles et domestiques dont certaines requièrent un contrôle précis de la vitesse des moteurs.

Les régulateurs PID sont très répandus dans le contrôle industriel, mais dans certains cas ils ne peuvent pas garantir les performances requises. Pour améliorer les performances des PID classiques, nous allons utiliser les versions floues présentées dans le chapitre précédent.

Dans le présent chapitre, nous présenterons les résultats de simulations de l'application des différents régulateurs PID à la commande de la vitesse d'un MCC.

### **IV.2 Commande en vitesse d'un MCC**

Dans cette partie, nous appliquerons les différents types de régulateurs PID étudiés dans le chapitre précédent à la commande en vitesse d'un MCC. La figure IV.1 représente un schéma d'asservissement standard, le régulateur reçoit l'erreur en vitesse comme entrée, et génère en sortie le signal de commande à appliquer au moteur. Le signal *d* représente les perturbations qui peuvent affecter le signal de commande.

Le MCC utilisé dans cette étude est un MCC à aiment permanent dont les paramètres sont comme suit :

- Valeur Constante de couple (*Kt*) : *0.5 N.m/A*
- Constante de la force électromotrice (*Kb*) : *1.25 V/rad/s*
- Resistance (*Ra*) : *5 Ω*
- Coefficient de frottement visqueux (*f*) : *0.008 N.m/rad/s*
- Inductance (*La*) : *0.2 H*
- Moment d'inertie de l'axe du rotor (*J*) : *0.1 kg.m²*

![](_page_51_Figure_15.jpeg)

**Figure IV.1 :** *Asservissement de vitesse d'un MCC.*

## **IV.2.1 PID classique**

En premier lieu, nous avons utilisé un régulateur PID classique à structure parallèle. Pour l'ajustement des paramètres de ce dernier nous avons fait appel à la méthode de Ziegler-Nichols (décrite dans le chapitre III), qui a donné les paramètres suivants :

- $Kp = 2.632$
- $Ki = 8.49$
- $Kd = 0.204$

## **IV.2.2 PID flou**

C'est régulateur purement flou qui essaie d'imiter le comportement d'un PID classique par le biais de la logique floue. C'est un RLF de à deux entrées (l'erreur *e* et sa variation *de*) et une sortie (la commande *u*). Il utilise 2 fonctions d'appartenance triangulaires (*N : négatif, et P : Positif*) uniformément réparties sur l'univers de discours normalisé [-1 1] (figure IV.2 a). Pour la sortie, 3 singletons sont employés qui sont représentés sur la figure IV.2 b.

![](_page_52_Figure_9.jpeg)

**Figure IV.2 :** *Fonctions d'appartenance pour le PID flou.*

La table des règles de ce module flou est donnée par le tableau IV.1 et pour la défuzzification ce régulateur adopte la méthode du centre de gravité. La méthode d'inférence utilisée par ce système est la méthode *min max*.

Les gains de ce régulateur ont été déterminés empiriquement.

|   |   | de               |                  |
|---|---|------------------|------------------|
|   |   | $\boldsymbol{N}$ | $\boldsymbol{P}$ |
| P |   |                  | Z                |
|   | P | Ζ                | P                |

**Tableau IV.1 :** *Règles d'inférence du PID flou*

## **IV.2.3 PID flou auto réglable**

Le PID flou autoréglable est constitué par un PID classique et un module d'inférence floue qui joue le rôle s'un mécanisme d'ajustement en ligne des gains du PID. C'est un système d'inférence floue de type Mamdani qui utilise la méthode *min max* pour l'inférence des règles floues et la méthode du centre de gravité pour la défuzzification.

Les entrées du système flou sont l'erreur *e* et la variation de l'erreur *de*, qui sont utilisées pour générer en sorties les gains du PID (*Kp*, *Ki* et *Kd*).

Les règles d'inférence sont données par le tableau suivant, on utilise les mêmes règles pour toutes les sorties.

|   |                   | De |               |    |                   |           |
|---|-------------------|----|---------------|----|-------------------|-----------|
|   |                   | NG | $\mathbf{NP}$ | Z  | $\boldsymbol{PP}$ | P G       |
| P | NG                | PE | PE            | PM | PM                | MO        |
|   | $\mathbf{NP}$     | PE | PM            | PM | PM                | MG        |
|   | Z                 | PM | PM            | PM | MG                | MG        |
|   | $\boldsymbol{PP}$ | PM | PM            | MG | MG                | <b>GR</b> |
|   | P G               | Z  | MG            | MG | <b>GR</b>         | <b>GR</b> |

**Tableau IV.2 :** *Règles d'inférence pour PID auto réglable*

Les fonctions d'appartenance des entrées et sorties de ce module sont montrées sur la figure IV.3. Pour chaque entrées, 5 fonctions triangulaires réparties uniformément sur un univers de discours normalisé (*NG : négatif grand, NP : négatif petit, Z : zéro, PP : positif petit et PG : positif grand*). Pour les sorties, les 5 fonctions triangulaires sont réparties sur un l'univers de discours [0 1] (*PE : petit, PM : petit moyen, MO : moyen, MG : moyen grand, GR : grand*).

![](_page_54_Figure_2.jpeg)

**Figure IV.3 :** *Fonctions d'appartenance pour le PID flou auto réglable.*

#### **IV.2.4 PID flou à OVR**

Cette méthode propose un régulateur à une architecture basée sur 2 systèmes flous, un régulateur purement flou de type PID (décrit précédemment) dont les gains sont ajustés en ligne par un régulateur flou de gains.

Les entrées et sorties ainsi que les fonctions d'appartenance et les base des règles sont celles du PID flou que nous avons énoncé précédemment (§ IV.2.2).

Le régulateur flou de gains a 2 entrées ; l'erreur *e* (fonctions d'appartenance de la figure IV.3 a) et le taux relatif de la variation de l'erreur *rv*. La sortie **γ** sert à l'ajustement des gains dérivée et intégral du PID flou. Pour l'entrée *r<sup>v</sup>* et la sortie **γ**, les fonctions d'appartenance de la figure IV.4 sont utilisées.

![](_page_54_Figure_8.jpeg)

**Figure IV.4 :** *Fonctions d'appartenance pour les variables r<sup>v</sup> et γ.*

38

![](_page_55_Picture_128.jpeg)

La table des règles de ce module est la suivante :

**Tableau IV.3 :** *Règles d'inférence pour le régulateur flou de gains*

## **IV.3 Résultats de simulation**

Plusieurs tests de simulations ont été réalisés dans MATLAB-SIMULINK pour montrer les performances des différents régulateurs étudiés.

Le premier test est un test de suivi d'une vitesse à allure indicielle d'amplitude de *2000 tr/min* débutant à l'instant *t = 1s*. La figure IV.5 illustre les résultats obtenus.

En termes de temps de réponse et de temps de montée, on constate bien que le régulateur PID flou à OVR est le plus rapide.

On remarque aussi que le PID classique et le PID flou ont des performances très proches (*les courbes sont presque superposées*) du fait que le PID flou a été conçu pour se comporter comme un PID standard.

La figure montre aussi un très léger dépassement qu'on peut négliger.

![](_page_56_Figure_2.jpeg)

**Figure IV.5 :** *Réponse à un échelon.*

Le deuxième test réalisé est celui de l'inversion du sens de rotation, la vitesse de référence varie constamment avec un changement de valeur entre *2000* et *-2000 tr/min* à l'instant *t = 2s*.

Les mêmes remarques faites pour le premier test sont à constater pour ce deuxième test. Tous les régulateurs suivent bien la consigne avec une supériorité remarquable du PID flou à OVR.

![](_page_57_Figure_2.jpeg)

**Figure IV.6 :** *Test d'inversion du sens de rotation.*

Le troisième test est un test de robustesse dans lequel on injecte à la sortie du régulateur un signal de type échelon d'amplitude *–500 tr/min* à l'instant *t = 2.5s*.

On remarque que les courbes de vitesse sont affectées par cette perturbation, mais tous les régulateurs sont capables de retrouver la valeur de la référence montrant ainsi leur robustesse vis-à-vis les perturbations.

![](_page_58_Figure_2.jpeg)

**Figure IV.7 :** *Test de rejet de perturbations.*

![](_page_59_Picture_166.jpeg)

Le tableau ci-dessous récapitule les résultats obtenus :

**Tableau IV.4 :** *Comparaison entre les réponses à un échelon de chaque régulateur*

## **IV.4 Conclusion**

Nous avons montré et discuté dans ce chapitre les résultats de la commande en vitesse d'un MCC par différents types de régulateurs flous. Les résultats obtenus montrent que la version floue du régulateur PID possède des performances très similaires à celles du régulateur PID classique.

Le PID standard dont les gains sont ajustés en ligne par un système d'inférence floue montre des performances améliorées.

Le régulateur PID flou à observateur de variation relative est le plus performant des PID utilisés dans cette étude.

# **Conclusion Générale**

## **Conclusion Générale**

**D**ans ce travail, nous avons étudié le moteur à courant continu en général, puis nous avons abordé la manière de concevoir une unité de contrôle à logique floue et le régulateur PID que nous avons utilisé pour réguler la vitesse d'un moteur à courant continu.

Nous avons aussi étudié les PID flous ; leurs principes de fonctionnement ainsi que les différentes configurations proposées par les chercheurs dans le domaine.

Nous avons ensuite appliqué les différents régulateurs étudiés à la commande de la vitesse d'un MCC. Les paramètres des régulateurs flous ont été réglés expérimentalement tandis que la méthode de Nichols-Ziegler a été employée pour déterminer les gains du PID standard.

Les résultats des simulations montrent que le régulateur PID flou a en général de bonnes performances dynamiques telles que : le suivi parfait de la référence avec des temps de montée et de réponse courts, un dépassement négligeable, et une erreur nulle en régime permanent.

Enfin, nous proposons de réaliser pratiquement les régulateurs étudiés dans ce travail pour bien juger leurs performances réelles.

## **Bibliographie**

#### **Bibliographie**

- [1] GHANIA BOUKERCH, « Etude et synthèse d'un contrôleur PI et application » Université BADJI MOKHTAR‐ ANNABA, mémoire de master 2017.
- [2] BOULAKROUNE SOUAD, « Commande a vitesse variable d'un moteur a courant continu alimente par un hacheur bidirectionnel en courant », Université BADJI MOKHTAR ANNABA, mémoire de master 2018.
- [3] MIMOUNI FARID, « Etude d'un Moteur a courant continue et simulation » Université Abdelhamid Ibn Badis Mostaganem, mémoire de master 2016.
- [4] Papio BAYALA, « Formation continue Ingénieur électrotechniciens», cour Publier, Edition 2010.
- [5] Adama Fahiri Sangare, « Etude d'un laboratoire virtuel de simulation des Machines MCC », thèse de doctorat 2007.
- [6] Zadeh, L. A, "A rationale for Fuzzy Control", J. Dynamic Syst, Meas and Control, Vol.94, Series G, 3, 1972.
- [7] Hakim Teiar, « Stratégies de commande robuste à base d'intelligence artificielle de la machine synchrone à aimants permanents à partir de la plaque signalétique », Thèse présentée à l'université du Québec à Trois - Rivières Université Du Québec, 2018.
- [8] Zadeh, L. A, "Making the Computers Think Like People", IEEE Spectrum, 1994.
- [9] J. Yan, M. Ryan & J. Power, "Using fuzzy logic", Prentice Hall International (UK), 1994.
- [10] Ferhat. Hadjer, « Commande adaptative floue d'un moteur Asynchrone » mémoire de master, université de Mohamed Boudiaf, M'sila 2016.
- [11] Taieb BESSAAD, « Commande par logique floue d'un système multi-machines connectées en série », Thèse de Doctorat, université Mohamed Boudiaf Oran 2018.
- [12] Z. Tir, « Contribution à l'Étude d'une Machine Asynchrone à Double Alimentation sans Balais en vue de son Application dans le Domaine de l'Energie Eolienne », Thèse de doctorat, Université de Batna 2014.
- [13] T. Laamayad, « Commande Optimale d'une Machine Asynchrone Apport de La Logique Floue », Thèse de magistère, Université de Batna 2008.
- [14] N. Talbi, « Conception des Systèmes d'Inférence Floue par des Approches Hybrides : Application pour la Commande et la Modélisation des Systèmes Non linéaires », Thèse de doctorat, Université de Constantine 2014.
- [15] Y. Elbia, « Commande Floue Optimisée d'une Machine Asynchrone à Double Alimentation et à Flux Orienté », Mémoire de magistère, Université de Batna 2009.
- [16] L. BAGHLI, « Contribution à la commande de la machine asynchrone, utilisation de la logique floue, des réseaux de neurones et des algorithmes génétiques », Thèse de doctorat, Université Henri Poincaré, Nancy-I 1999.

B. Meunier, Bernadette, « La logique floue et ces applications », Addison Wesley France, 1995.

- [17] J. R. Jang, C. T. Sun, " Neuro-fuzzy modeling and control", proc of IEEE, vol.83, N0.3, pp. 387-406, 1995
- [18] B. Kosko, "Neural Networh and Fwzy Systems: A Dynamical Systern Approach to Machine Intelligence", Prentice-Hall, Englewood Cliffs, N J., 1991
- [19] DEBOUZE Aymen « commande floue des machines électriques » mémoire master Automatique et informatique industrielle 2019
- [20] Marcel NOUGARET, Principes généraux de la correction »*.* Edition Technique de l'ingénieur, 2012.
- [21] Alina BESANCON-VODA & Sylviane GENTIL, « Régulateur PID analogiques etnumériques », Edition Technique de l'ingénieur 2012.
- [22] Jean Duplaix, « Asservissements et régulations »*.* I.U.T Toulon VAR 2010.
- [23] https://www.firediy.fr/article/asservissement-pid-drone-ch-8
- [24] K Ogata, "Discrete–Time Control Systems", University of Minnesota, Prentice Hall, 1987
- [25] C. le Lann, « Le PID utilisé en régulation de position et/ou de vitesse de moteurs électriques ». Projet de fin d'étude 2007.
- [26] [Qu'est-ce qu'un contrôleur PID flou? \(netinbag.com\)](https://www.netinbag.com/fr/manufacturing/what-is-a-fuzzy-pid-controller.html)
- [27] Gorge K. L Mann, Bao-Gang Hu, Rnymond G. Gosine, « Analysis of Direct Action Fuzzy PID Controller Structures». IEEE Transactions on systems, Vol 29, No. 3, Juin 1999.
- [28] M. Bouziane, « Application des techniques intelligentes à la commande d'une machine asynchrone double étoile associée à un convertisseur matriciel », Thèse de Doctorat en Sciences, Université Djillali Liabes de Sidi-Bel-Abbès, 2014.

[29] Qiao, W.Z., Mizumoto, M., 1996. PID type fuzzy controller and parameters adaptive method. FuzzySets and Systems 78, 23–35.

#### **Résumé**

Dans ce mémoire, nous avons utilisé des versions floues du régulateur PID pour la commande d'un moteur à courant continu dans le but d'améliorer les performances du régulateur classique. Nous avons conçu un PID purement flou, un PID hybride constitué d'un régulateur PID standard et d'un module flou qui joue le rôle de régulateur en ligne des paramètres du PID, et un PID flou à observateur de variation relative (OVR).

Les résultats de la simulation montrent que le régulateur PID flou atteint un bon comportement dynamique du moteur à courant continu et un suivi de vitesse parfait avec des temps de montée et de stabilité courts, et aucun dépassement en particulier. Les résultats montrent aussi que le PID flou à OVR est le plus performant parmi les régulateurs étudiés.

**Mots-clés** : logique floue, PID, moteur à courant continu, commande de vitesse.

#### **Abstract**

In this thesis, we have used fuzzy versions of the PID regulator for the control of a DC motor in order to improve the performance of the conventional regulator. We have designed a PID like fuzzy controller, a hybrid PID controller consisting of a standard PID controller and a fuzzy module which acts as an online controller of the PID parameters, and a fuzzy PID with relative rate observer (RRO).

The simulation results show that the fuzzy PID controller achieves good DC motor dynamic behavior and perfect speed tracking with short rise and stability times, and no overshoot in particular. The results also show that the fuzzy PID with RRO is the most efficient among the studied controllers.

**Keywords:** fuzzy logic, PID, DC motor, velocity control.

**ملخص** 

في هذه األطروحة، استخدمنا وحدات ضبابية من منظم PID للتحكم في محرك التيار المستمر من أجل تحسين أداء المنظم التقليدي. لقد قمنا بتصميم PID مثل وحدة التحكم الغامضة، و وحدة تحكم هجينة PID تتكون من وحدة تحكم PID قياسية ووحدة ضبابية تعمل كوحدة تحكم في معلمات PID، و PID ضبابي مع مراقب معدل نسبي.

تظهر نتائج المحاكاة أن جهاز التحكم PID الغامض يحقق سلو ًكا ديناميكيًا جي ًدا لمحرك DC وتتبعًا مثاليًا للسرعة مع أوقات صعود واستقرار قصيرة، ولا يوجد تجاوز على وجه الخصوص. أظهرت النتائج أيضًا أن PID الضبابي مع مراقب لمعدل النسبي هو الأكثر كفاءة بين وحدات التحكم المدروسة.

الكلمات المفتاحية: المنطق الضبابي، PID ، محرك DC ، التحكم في السرعة.